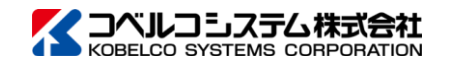

掲載する情報は予告なく変更される場合があります。 © 2023-2024 KOBELCO SYSTEMS CORPORATION

# e-SYOHSI TEXT Formattor V5.1 概要

基幹システムや業務パッケージソフトなど様々なアプリケーションからの情報連携の一つとして、汎 用的で応用範囲の広いCSV形式のデータリソースの活用が広く浸透しています。 帳票作成においてもCSVデータからの自動生成の要望は高く、アプリケーション開発における作業負 荷の軽減策として帳票生成ツールの選定が一般的となっています。

e-SYOHSI TEXT Formattorは、CSVデータをもとに帳票プレーンテキストを設計・生成するツール です。帳票プレーンテキストを活用したシステム構成により、オーバーレイを用いた繊細な電子ファ イル(PDF)の生成、配信(FAX、セキュアファイル送信)、あるいはプリンター出力といった様々 な自動化システムの構築に役立ちます。

# 特徴

#### **■**専用のデザインソフトで簡単定義

専用のデザインソフトでサンプルCSVデータを取り込み、簡単な操作でテキストフォーマットの設計が可能です。

入力CSV ファイルの1レコードから帳票1ページを生成します。

■単票形式 (1CSVレコード:N帳票ページ)

テキスト配置処理はバッチコマンド形式で実行します。Windowsバッチコマンドですので容易に他 プログラム等からの実行ができ、様々なシステム構築に応用することができます。

#### ▶ e-SYOHSI Command ExecutorのPluginとして実行

#### **■**デザインのシミュレーション

デザイン操作を進めながら、いつでも手軽にテキスト配置を確認することができます。

#### **■**書式編集

フィールド値を帳票プレーンテキストに配置する際に、値に対して印字書式を設定することが できます。例えば、数字列 98700 の書式として¥¥¥,¥¥9 を指定することで、¥98,700に編集 した値を配置します。

■単票形式 (1CSVレコード:1帳票ページ)

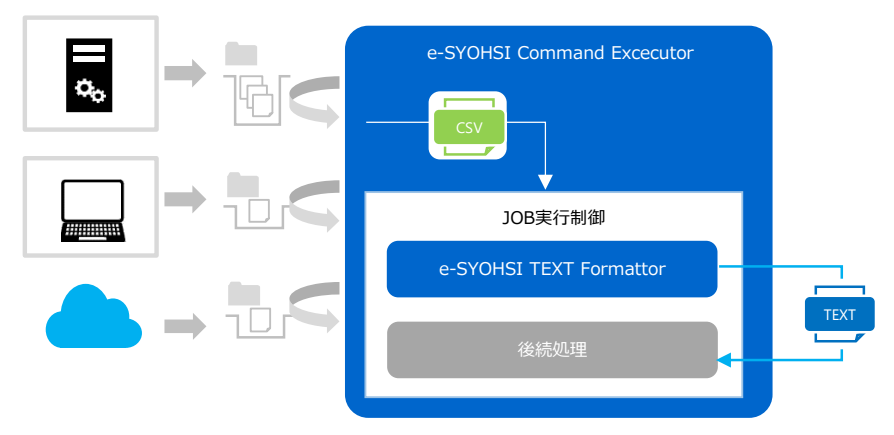

#### **▶ アプリケーションや一般ソフトウェアからの実行**

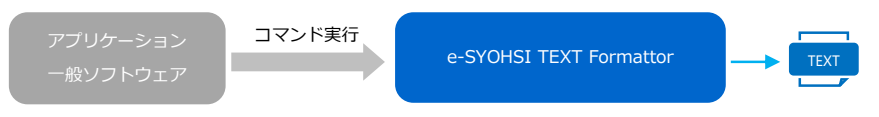

■表形式(単一フィールドと明細フィールドで構成したCSV)

入力CSV ファイルの1レコードから複数の帳票ページを生成します。

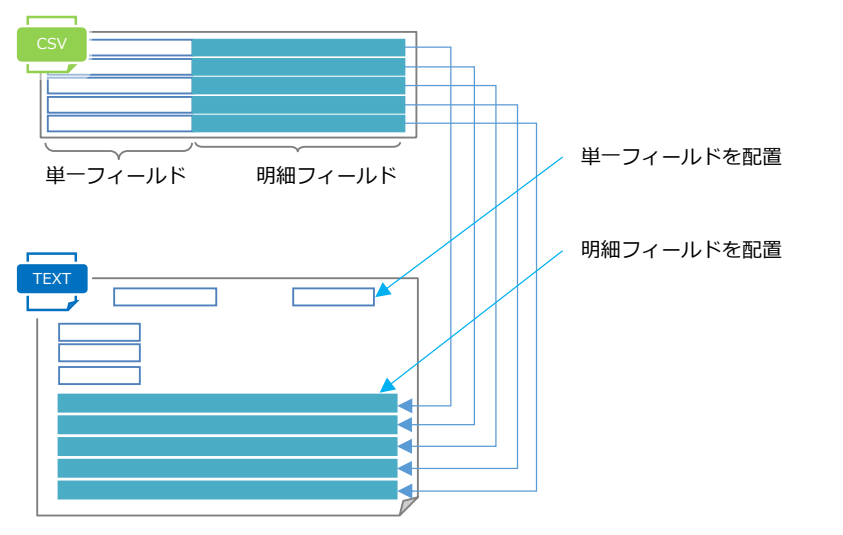

## 構成例

■コマンドインタフェースによる多彩な実行

### e-SYOHSI デザイン製品との連携

e-SYOHSI Report Convertor/TEXTとの製品連携により、CSVデータから繊細な帳票生成・印刷・ PDF保管といった一連の処理が可能となります。この設計作業におけるデザインソフトの連動により、 スムーズな流れで効率よく設計作業を進めることができます。

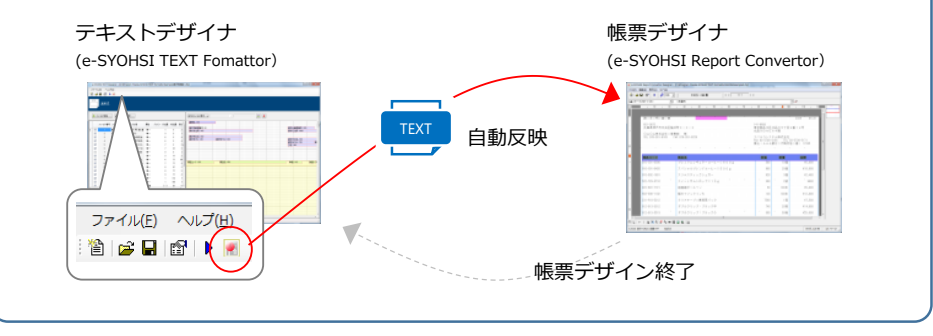

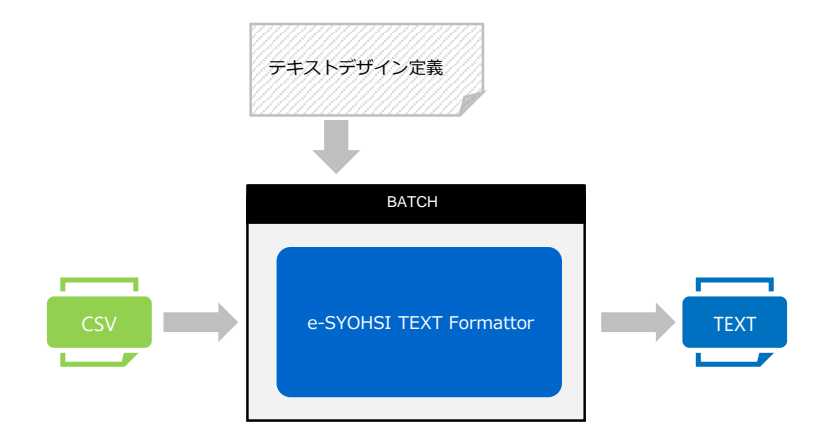

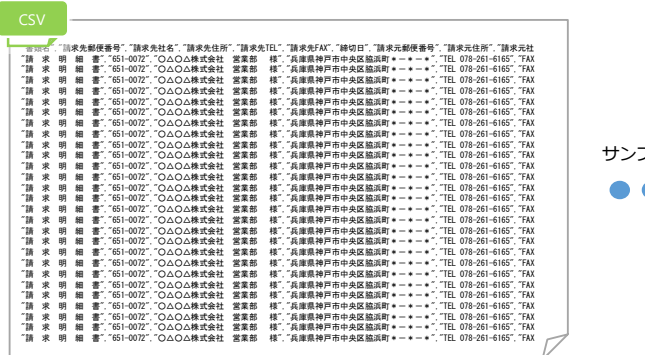

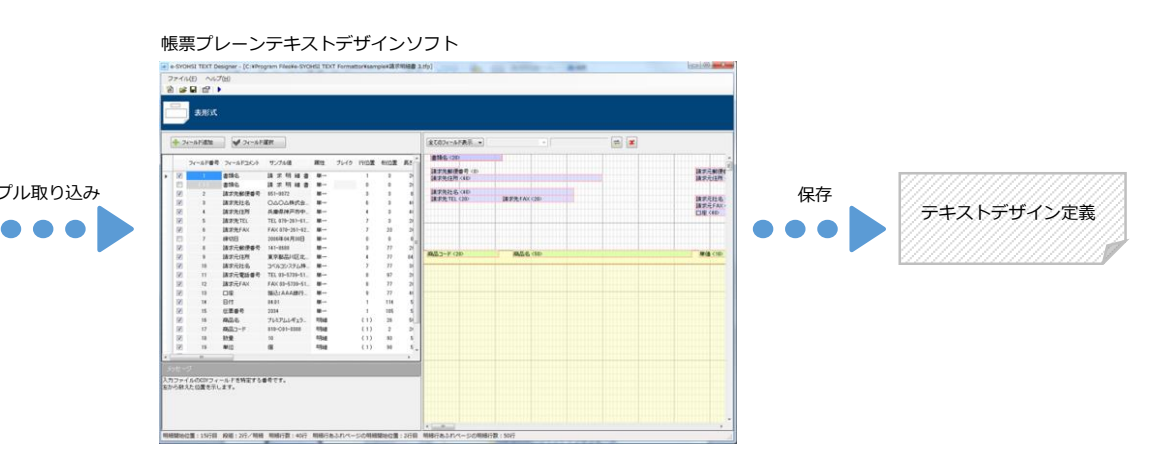

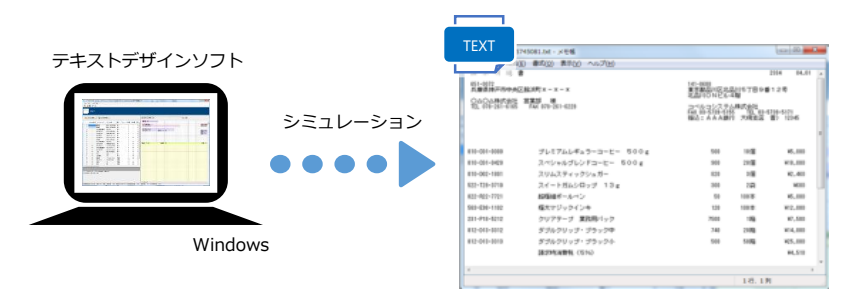

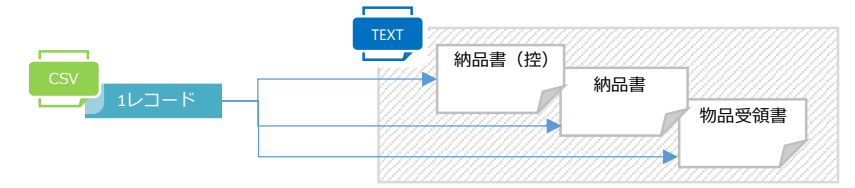